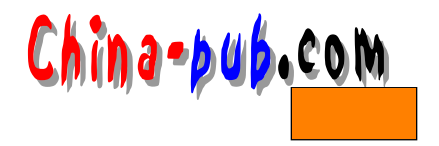

# 17

# $\Gamma$ e s t if then else

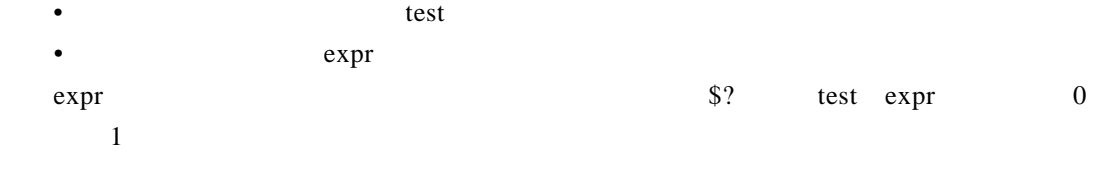

## $17.1$

test **test condition**

[condition]

 $17-1$ 

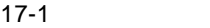

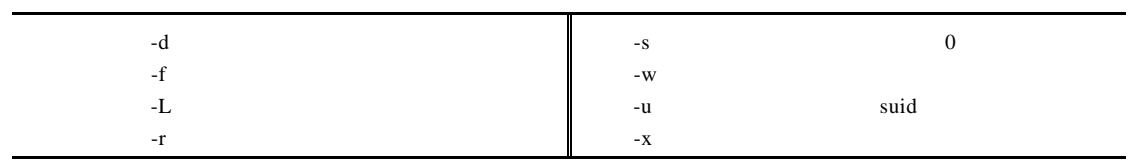

 $\sec$  s c o r e s . t x t

 $$ 1s -1 scores.txt$  $-**rw**-**r**-**r**-**r**$  - 1 dave admin 0 May 15 11:29 scores.txt  $$ [ -w \text{ scores.txt} ]$  $$$  echo  $$$ ?  $\mathbf 0$ \$ test -w scores.txt  $$$  echo  $$$ ?  $\dot{\mathbf{0}}$ 0, scores.txt  $$$  [ -x scores.txt ]  $$ebo$   $$?$  $\mathbf{i}$ scores.txt

appsbin

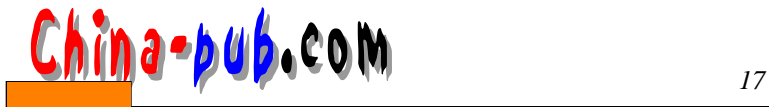

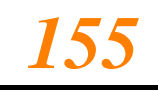

 $d$ rwxr-xr-x 2 dave admin 1024 May 15 15:53 appsbin \$ [ -d appsbin ]  $$$  echo  $$$ ? 0 appsbin

suid

-rwsr-xr-- 1 root root 28 Apr 30 13:12 xab  $$$  [ -u xab ]  $$$  echo  $$$ ?  $\mathbf 0$ 

suid

#### $17.2$

OK, the contraction of the shell shell

 $-a$  $-0$ ! 逻辑否,条件为假,结果为真。  $-**rw**-**r**--**r**--$ 1 root root 0 May 15 11:29 scores.txt -rwxr-xr--1 root root 0 May 15 11:49 results.txt \$ [ -w results.txt -a -w scores.txt ]  $$$  echo  $$$ ? ó \$ [ -x results.txt -o -x scores.txt ]  $$$  echo  $$$ ? 0 s c o results . txt r e sults.txt \$ [ -w results.txt -a -x results.txt ]  $$$  echo  $$$ ?  $\mathbf 0$ 

#### $17.3$

 $\frac{5}{5}$ test "string" test string\_operator "string" test "string" string\_operator "string" [ string\_operator string ]

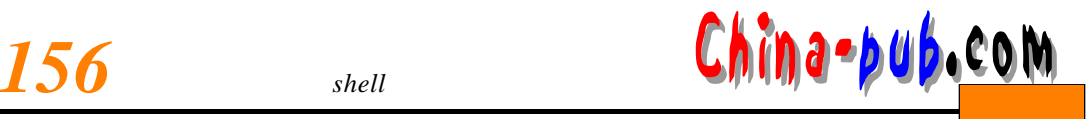

#### [ string string operator string ]

```
string_operator
= \frac{1}{2}= \frac{1}{2}-Z-nE D I TO R
$ [-z $EDITOR ]$ echo $?
\mathbf{1}\overline{vi}$ [ $EDITOR = "vi" ]
$ echo $?
\pmb{0}e cho
$ echo $EDITOR
vi
        tape tape2
$TAPE="/dev/rmt0"
$ TAPE2="/dev/rmt1"
$ [ "$TAPE" = "$TAPE2" ]$echo $?\mathbf{1}tape tape2
$ [ "$TAPE" != "$TAPE2" ]
$echo $?\mathbf 0
```
## $17.4$

```
"number"numeric_operator"number"
[ " n u m b e r " n u m e r i c _ o p e r a t o r " n u m b e r " ]
numeric operator
-eq
-ne
-gt-lt-le-ge
```
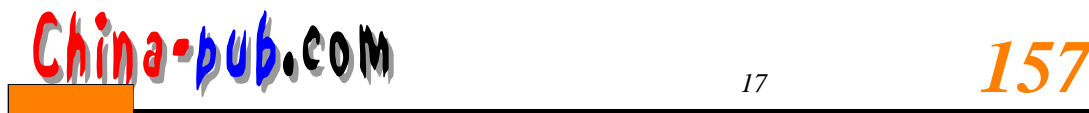

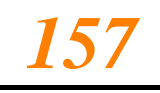

 $$$  NUMBER=130 \$ [ "\$NUMBER" -eq "130" ]  $$$  echo  $$$ ?  $\mathbf 0$  $1 \t130 \t200$ \$ [ "\$NUMBER" -eq "100" ]  $$$  echo  $$$ ?  $\mathbf{1}$ 1 3 0 1 0 0 \$ [ "\$NUMBER" -gt "100" ]  $\ddot{\phantom{a}}$  $$$  echo  $$$ ?  $\mathbf 0$ source\_count dest\_count: \$ SOURCE\_COUNT=13 \$ DEST\_COUNT=15 \$ [ "\$DEST\_COUNT" -gt "\$SOURCE\_COUNT" ]  $$$  echo  $$?$  $\mathbf{0}$ \$ [ "990" -le "995" ]  $$echo$   $$?$ 0 " too many arguments" \$ [ "990" -le "995" ] -a [ "123" -gt "33" ] sh: [: too many arguments \$ [ "990" -le "995" -a "123" -gt "33" ]  $$$  echo  $$$ ?  $\mathbf 0$  $17.5$  expr  $\exp$  r **expr argument operator argument** expr  $$ expr 10 + 10$ 20  $$ expr 900 + 600$ 1500  $$ expr 30 / 3$ 10  $$ expr 30 / 3 / 2$ 5

 $\text{shell}$ 

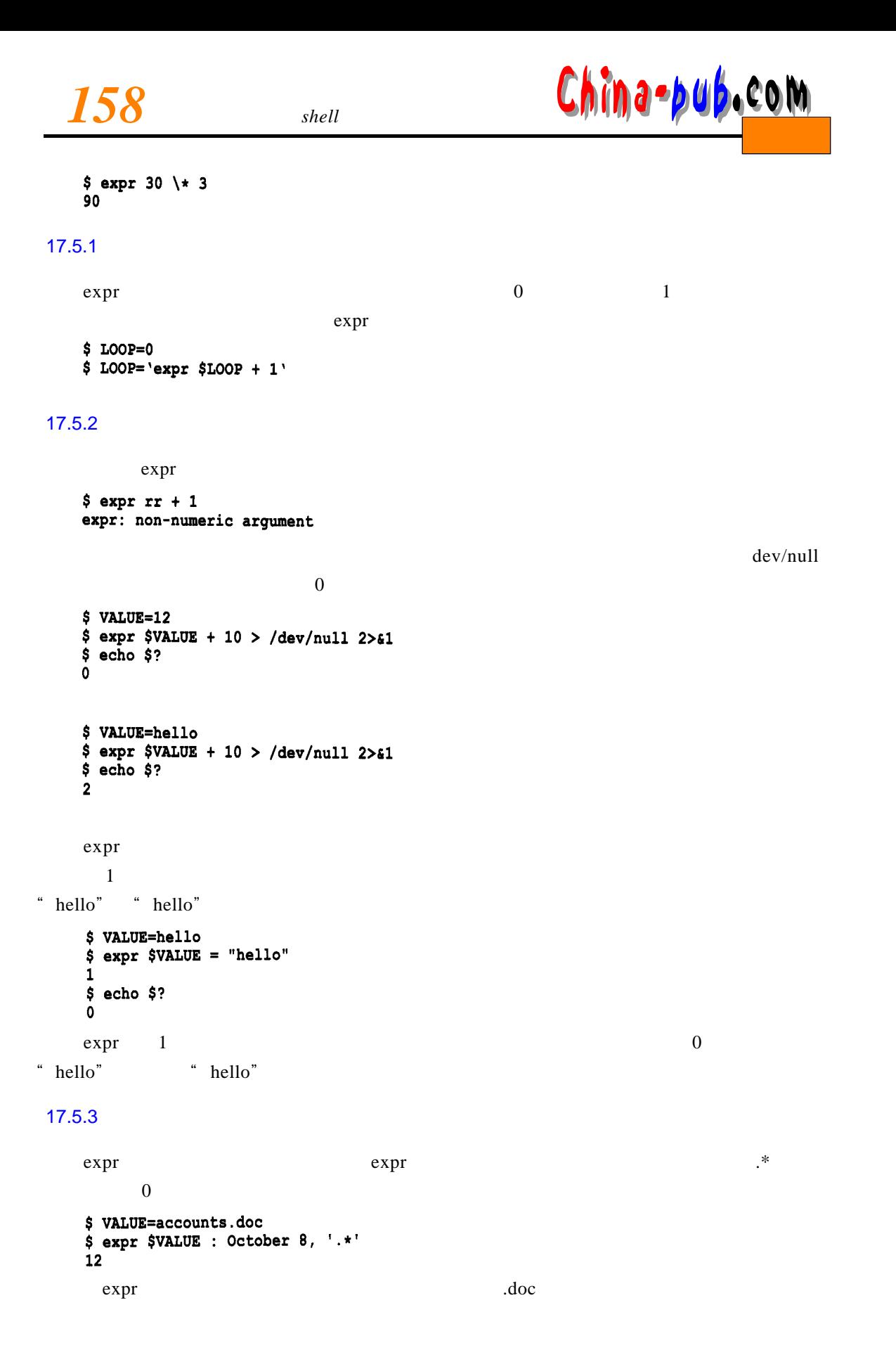

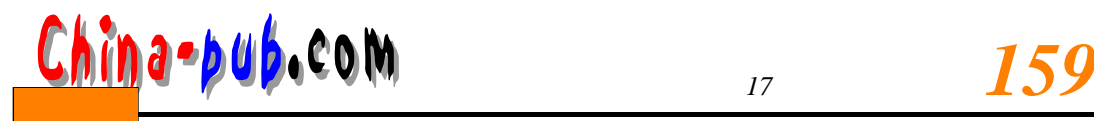

 $$ expr $VALUE : '\(.*) . doc'$ <br>accounts

## $17.6$

expr test if then else case

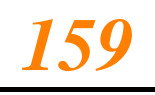